• Of the original cohort of patients studied, significantly fewer were at risk from their medicines after the improvement work.

- PINCER is an effective tool in reducing prescribing errors for patients prescribed high-risk combinations.
- To prevent further patients being put at risk in the future, root cause analysis to understand why the errors are occurring and take action on risk avoidance is essential.

• Plans to minimise the opportunity for errors need to be made at local and national health economy level

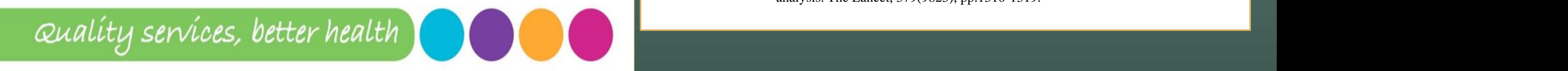

- Prescribing errors in general practice (GP) are an important and preventable cause of illness, hospitalisation and deaths.
- PINCER is a pharmacist-led intervention tool used to reduce prescribing errors and optimise the use of medicines in primary care settings. $(1)$
- The tool allows monitoring and feedback to GPs on their performance against a set of nationally-agreed safety indicators
- Educational outreach and root cause analysis techniques are then used to effect quality improvement

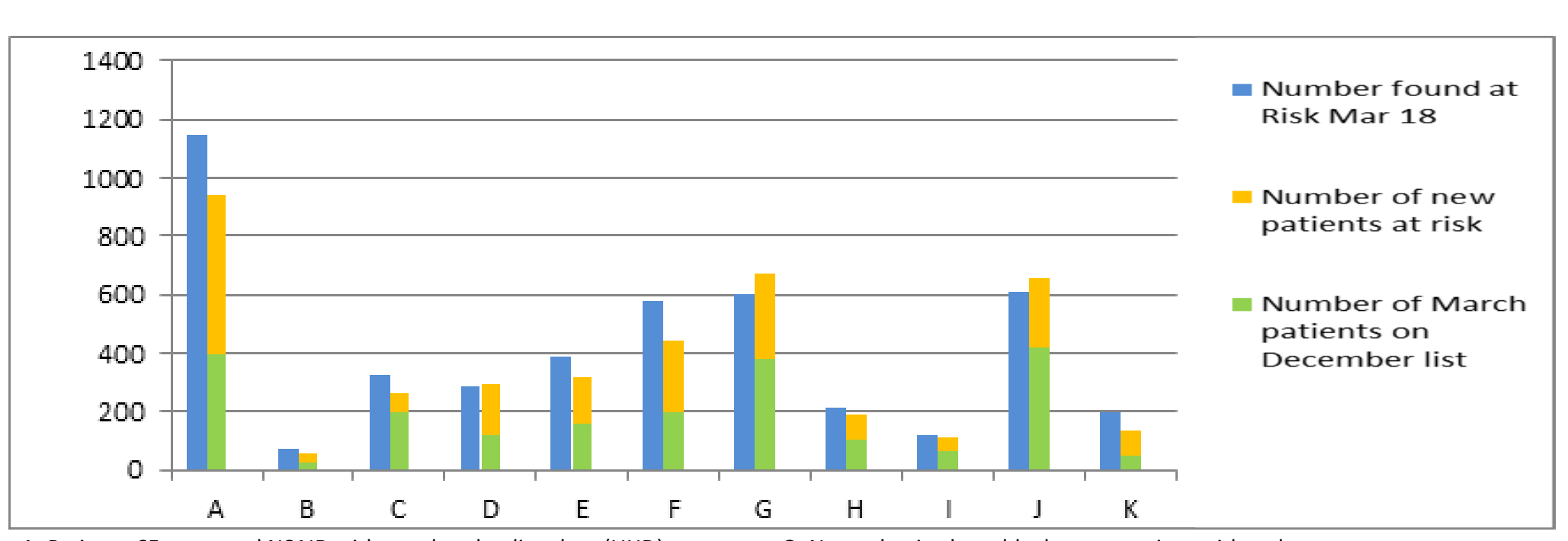

• West Hampshire Clinical Commissioning Group (WHCCG) Medicines Optimisation Team (MOT) incentivised practices to run the tool in all 49 practices in 2018/2019

> Clare Howard, Wessex Academic Health Science Network, Lauren Fensome and University of Nottingham PRIMIS, for support, access to PINCER and training on RCA

## West Hampshire Clinical Commissioning Group (WHCCG)

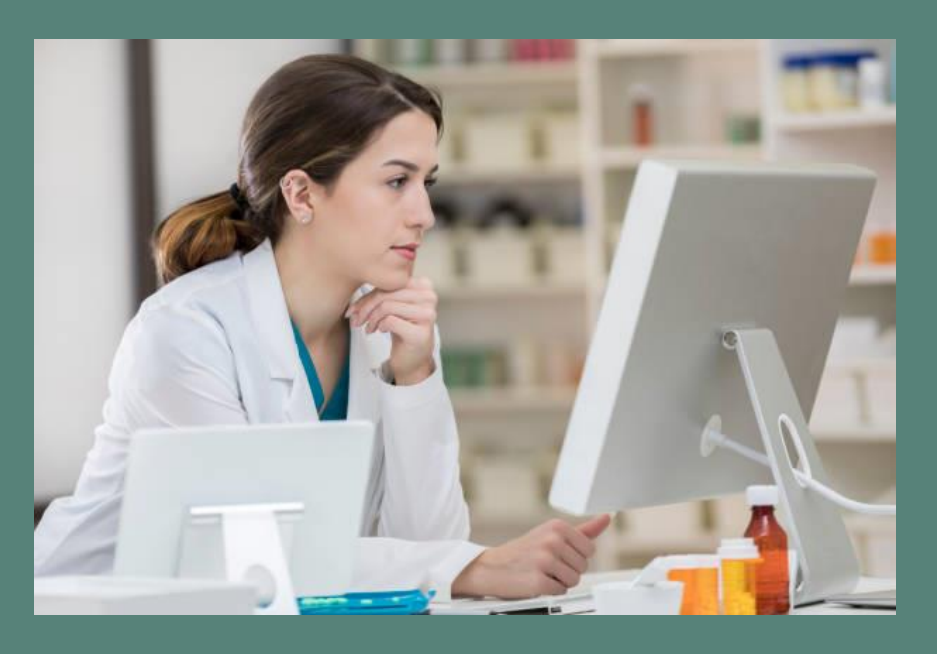

# **PINCER 2018-19**

Liz Corteville\*, Sarah Alzetani<sup>o</sup>

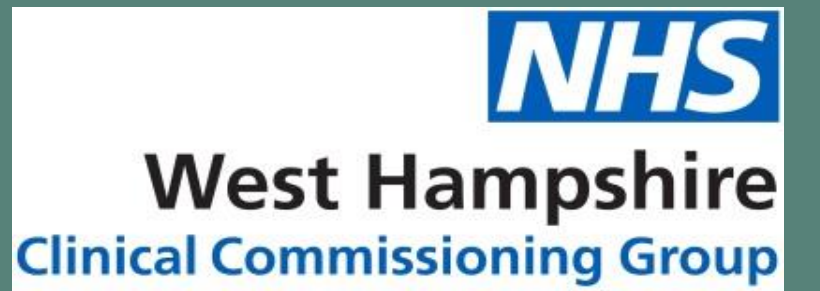

1. Avery, A., Rodgers, S., Cantrill, J., et al. (2012). A pharmacist-led information technology intervention for medication errors (PINCER): a multicentre, cluster randomised, controlled trial and cost-effectiveness analysis. The Lancet, 379(9823), pp.1310-1319.

### **Introduction**

#### **Aims and Objectives**

#### **Methods**

#### **Results**

#### **Conclusions**

#### **Discussion**

#### **Acknowledgements**

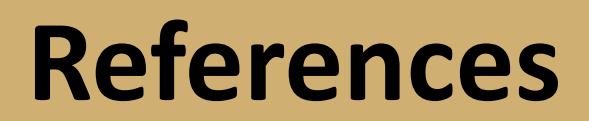

\* Locality Lead Pharmacist, ◊ Pre-registration Pharmacist

Medicines Optimisation Team

- CCG composite value for GI bleed risk (indicators A-F) fell after the improvement work was carried out (3.6 CCG average vs 4.13 national average per 1000 population).
- Numbers of patients on other high-risk prescriptions in indicators G-K (non-selective beta-blockers in asthma; not prescribed inhaled corticosteroids; prescribed antipsychotics for behavioural symptoms of dementia; prescribed NSAIDs in heart failure and/or renal failure) also fell after the interventions.
- In order to reduce the chances of the same errors occurring in new patients, a RCA of the errors was required. Plans were made to re-run PINCER in 19/20.

To improve the quality and safety of prescribing in west Hampshire following implementation of PINCER in its member practices.

Baseline data: using PINCER, the MOT ran searches in March 2018 to identify potentially hazardous prescribing

Detail searching of patients' records to identify genuine risks of hazardous prescribing. Pharmacy technicians assist.

- However, a new group of patients appeared in each category swelling the total numbers of patients at risk in each category.
- For a couple of indicators, numbers of at-risk patients were greater in December 18 than at the March 2018 baseline.

Evidence-based recommendations made to GPs by pharmacists Changes made to individual patient prescriptions.

Following improvement work, PINCER re-run by MOT in December 2018 to compare data to baseline.

A: Patient ≥65 years oral NSAID without ulcer-healing drug (UHD) B: Oral NSAID, without UHD, with a history of peptic ulceration C: Antiplatelet drug with previous peptic ulcer or GI bleed without UHD D:Warfarin or DOAC in combination with an oral NSAID E: Warfarin or DOAC and an antiplatelet in combination without UHD F: Aspirin in combination with another antiplatelet drug without UHD

G: Non-selective beta-blocker to a patient with asthma H: Long-acting beta-2 agonist inhaler in asthma not also prescribed an ICS I: Oral NSAID to a patient with heart failure J: Antipsychotics for >6weeks in a patient aged ≥65 years with dementia but not psychosis K:Oral NSAID to a patient with chronic renal failure with an eGFR < 45

Root Cause Analysis (RCA) work in May 2019 and Continuous Quality Improvement in 2019/ 2020